Alla Camera di commercio di Brescia Servizio Digitalizzazione per le imprese Ufficio Metrico e Tutela del prodotto via Einaudi n. 23 - 25121 Brescia PEC: [metrico.brescia@bs.legalmail.camcom.it](mailto:metrico.brescia@bs.legalmail.camcom.it)

# *Comunicazione di inizio/fine utilizzo degli strumenti di misura legali – misuratori di carburante*

*fissi*

(ai sensi dell'art. 8 del Decreto 21 aprile 2017, n.93)

### *da inviare entro 30 giorni dalla data di inizio/fine utilizzo*

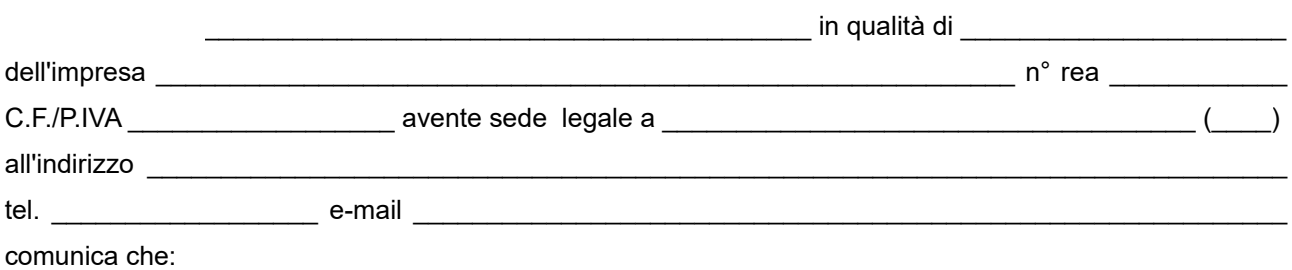

in data **del iniziato** l'utilizzo del seguente strumento **del del misura legale:** 

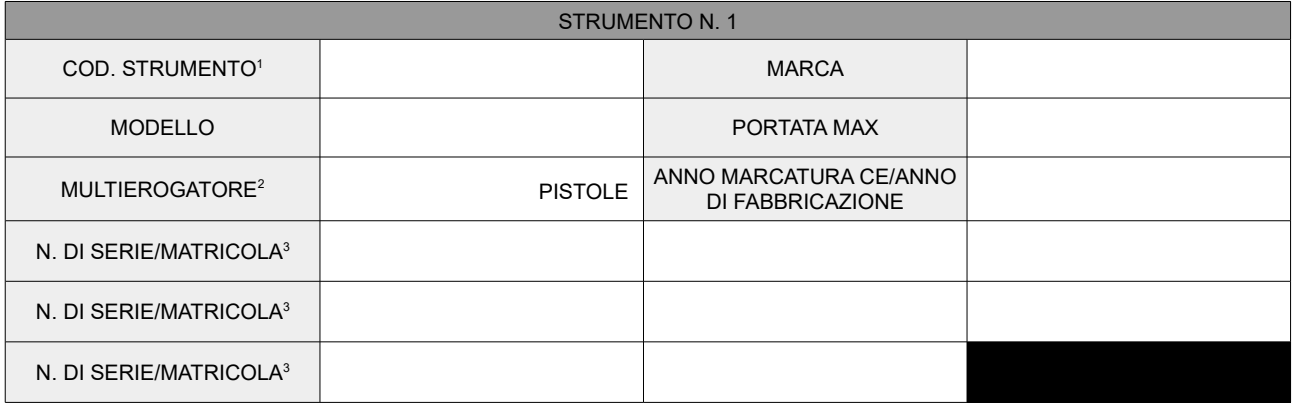

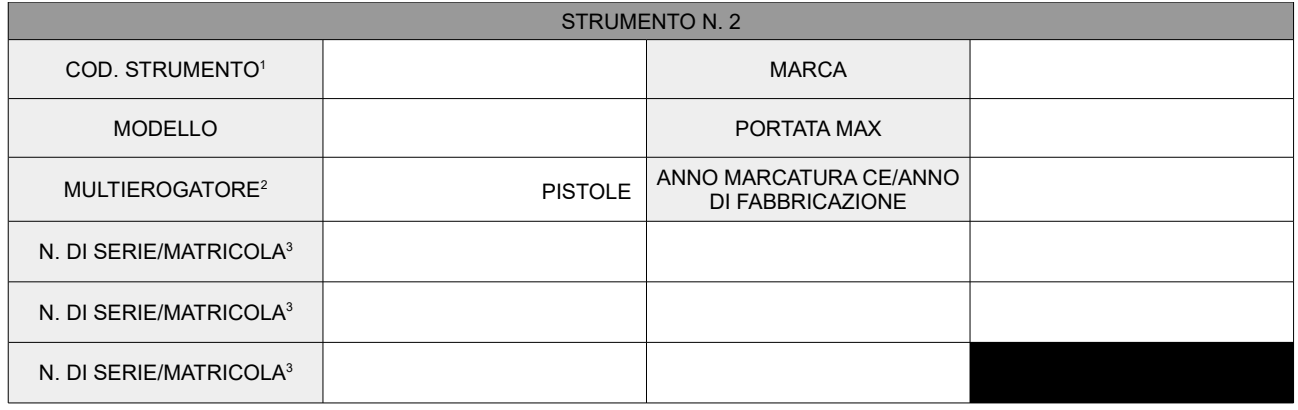

<span id="page-0-2"></span><sup>1</sup> Indicare uno dei codici riportati nella "Tabella strumenti" riportata in calce alla comunicazione.

<span id="page-0-1"></span><sup>2</sup> Campo da compilare solo nel caso di sistemi per la misurazione continua e dinamica di quantità di liquidi diversi dall'acqua (c.d. distributori multidispenser di carburante).

<span id="page-0-0"></span><sup>3</sup> Indicare le "sottomatricole" solo nel caso di sistema multidispenser (es.: 123456/S1 – 123456/S2 – 123456/S3 - ….)

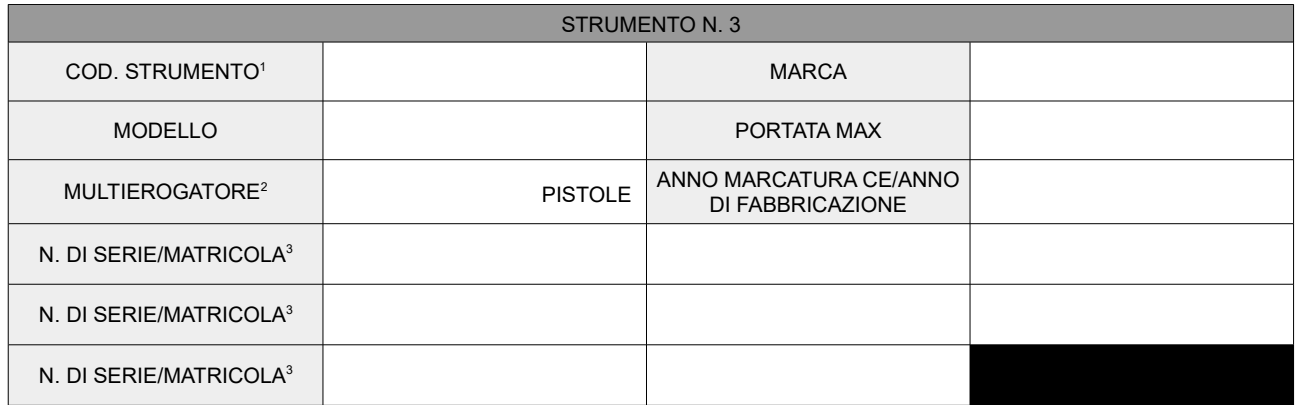

Indirizzo presso cui sono stati installati gli strumenia di misura legale:

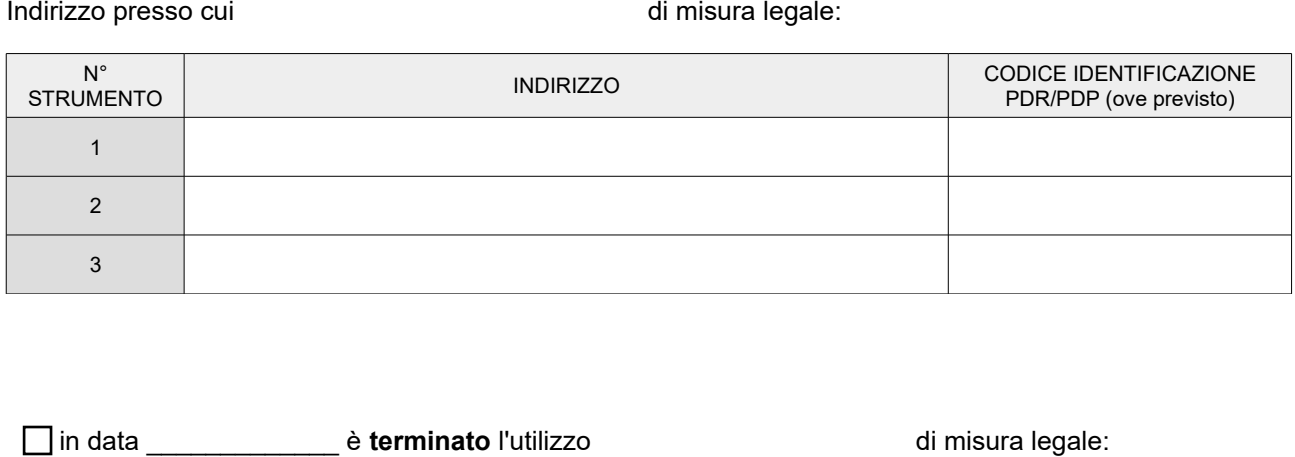

lin data \_\_\_\_\_\_\_\_\_\_\_\_\_\_\_\_\_ è terminato l'utilizzo del seguente strument<sup>o</sup> di misura legale:

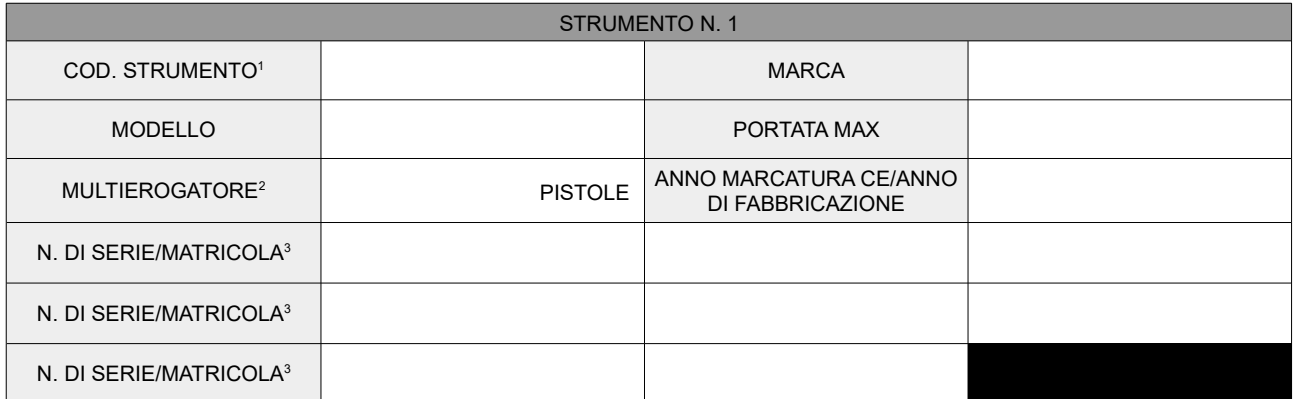

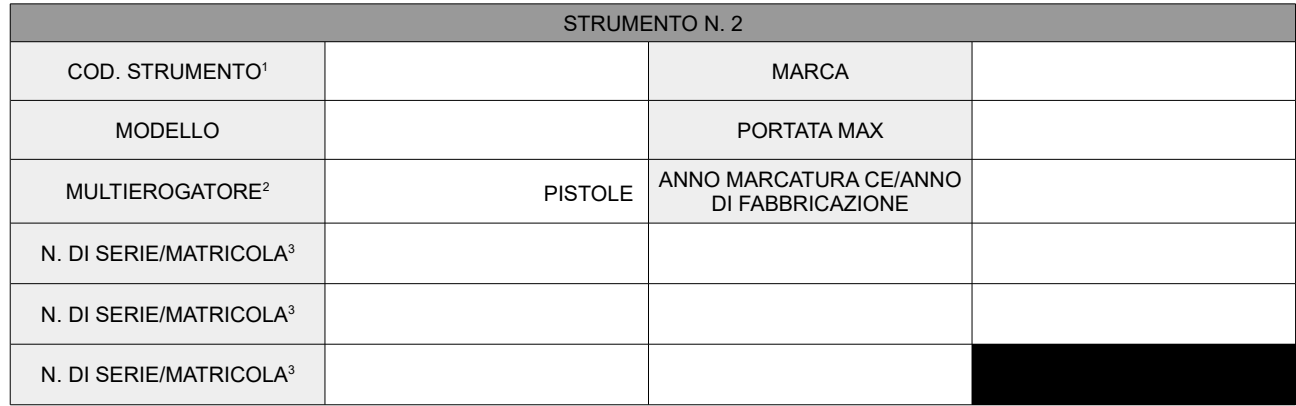

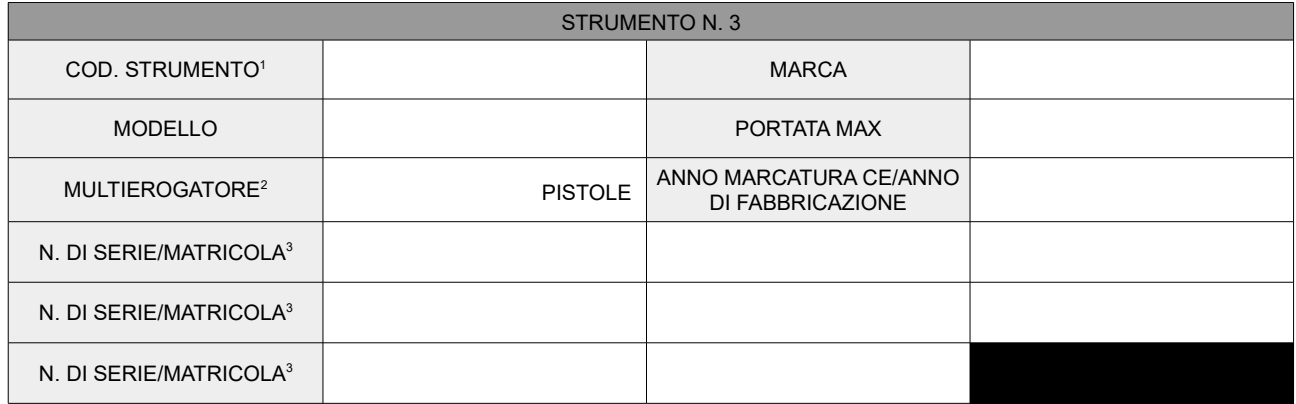

## Indirizzo presso cui erano installati gli strumento di misura legale rimossione:

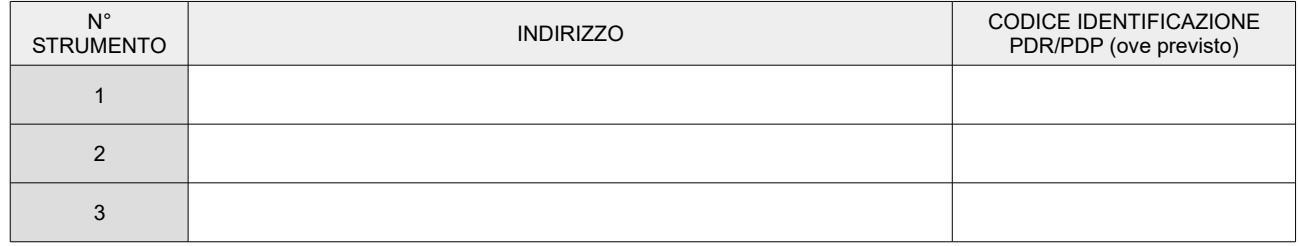

### *Informativa sul trattamento dei dati personali (art. 13 D. Lgs 196/2003)*

Il sottoscrittore dichiara di aver letto l'informativa privacy di cui agli artt. 13 e 14 del Regolamento (UE) 2016/679 (GDPR) pubblicata sul sito della Camera di commercio di Brescia al seguente [link](https://www.bs.camcom.it/tutela-e-regolazione-del-mercato/metrologia-legale/utenti-e-fabbricanti-metrici-elenchi) e di essere informato che i dati personali raccolti tramite la presente comunicazione saranno trattati, con le modalità e nel rispetto delle norme sulla tutela della privacy, esclusivamente nell'ambito del procedimento per il quale la presente comunicazione viene resa e che potrà esercitare i diritti riconosciuti dal suddetto Regolamento (articoli da 15 a 22).

Visto quanto sopra esposto presta il consenso al trattamento dei propri dati personali.

Luogo e data e contra firma e firma e firma e firma e firma e firma e firma e firma e firma e firma e firma e f

 $\mathcal{L}_\text{max}$  , which is a set of the set of the set of the set of the set of the set of the set of the set of the set of the set of the set of the set of the set of the set of the set of the set of the set of the set of

## **La dichiarazione deve essere trasmessa alla CCIAA di Brescia esclusivamente mediante Posta Elettronica Certificata (PEC) all'indirizzo PEC: [metrico.brescia@bs.legalmail.camcom.it](mailto:metrico.brescia@bs.legalmail.camcom.it)**

(^) Firma digitale ai sensi dell'art. 24 del D. Lgs. 7 marzo 2005 n.82. Nel caso di firma autografa, ammissibile nei casi previsti dal D. Lgs. 7 marzo 2005 n.82, allegare copia di un documento di identità in corso di validità.

*Tabella strumenti*

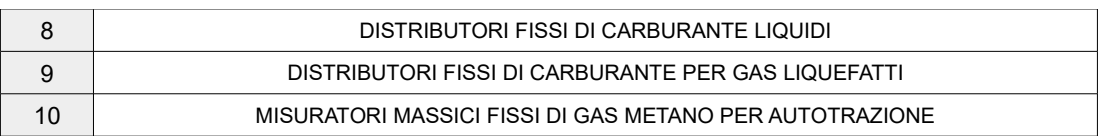